Subject: Problem using a switch control Posted by Giorgio on Fri, 11 Dec 2015 08:04:47 GMT View Forum Message <> Reply to Message

## Hi there,

I have a problem with a switch control. In an application, I have a window that helps user to select some data. User puts a code into a filed, hit a button, and the application shows - using a switch control - some lengths (just to give context: the code is a cable and the lengths are the ones available for that cable). After that the user can choose one of the lengths. The problem is that when user passes over the options of the switch control, they get highlighted as they were selected. I know this description may sound obscure, so I attach a video. In the video I click and select an option, then I pass over other options and finally I click randomly on some options. Thanks for any help,

Gio

## File Attachments

1) Problem using a switch control with ultimate - DASH.mp4, downloaded 255 times

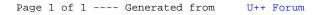